## 2020-2021 EĞİTİM-ÖĞRETİM YILI ADAPAZARI HALK EĞİTİM MERKEZİ 2325751 Numaralı Görme Engelliler İçin Bilgisayar Kullanımı KURS PLANI

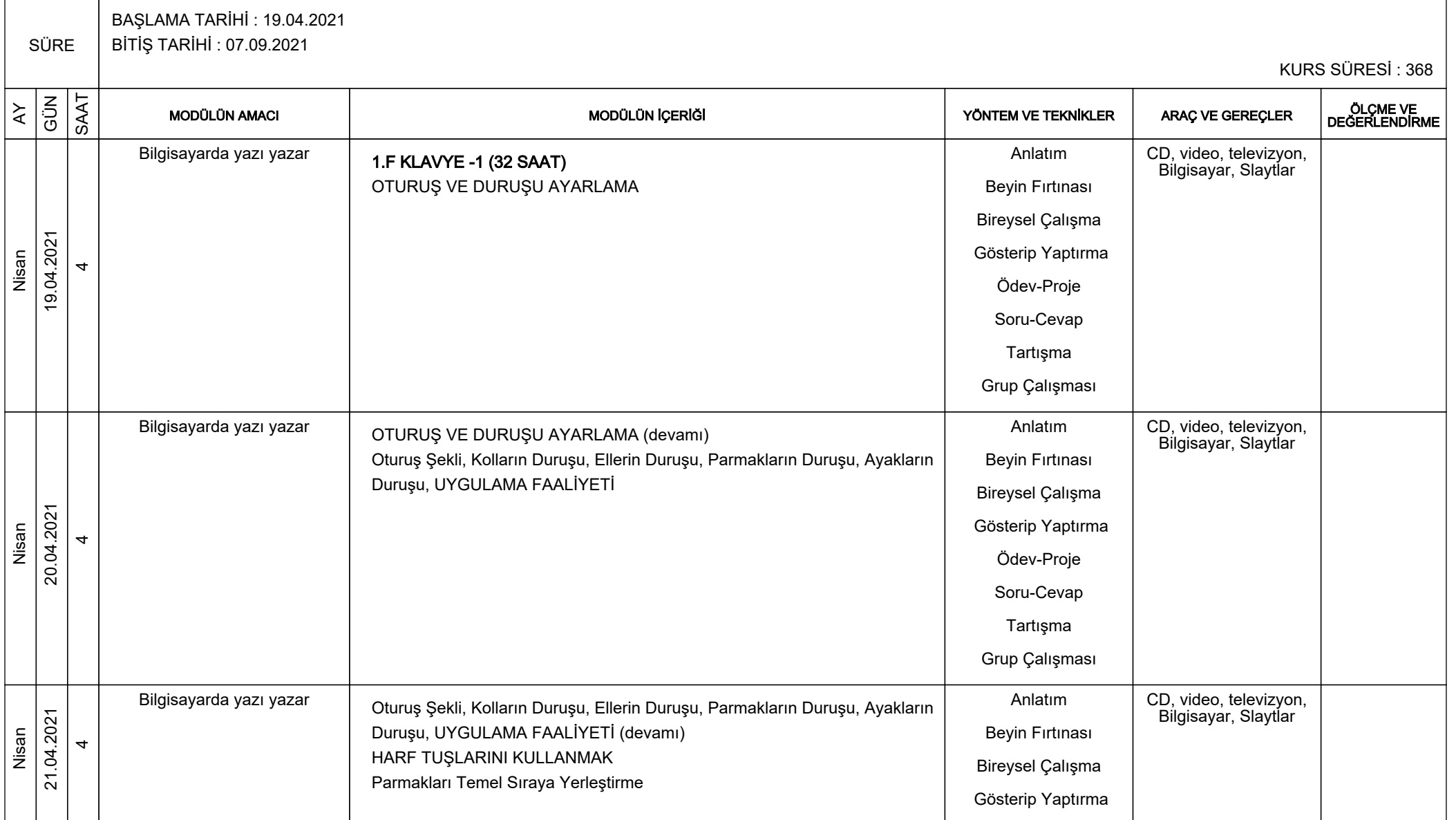

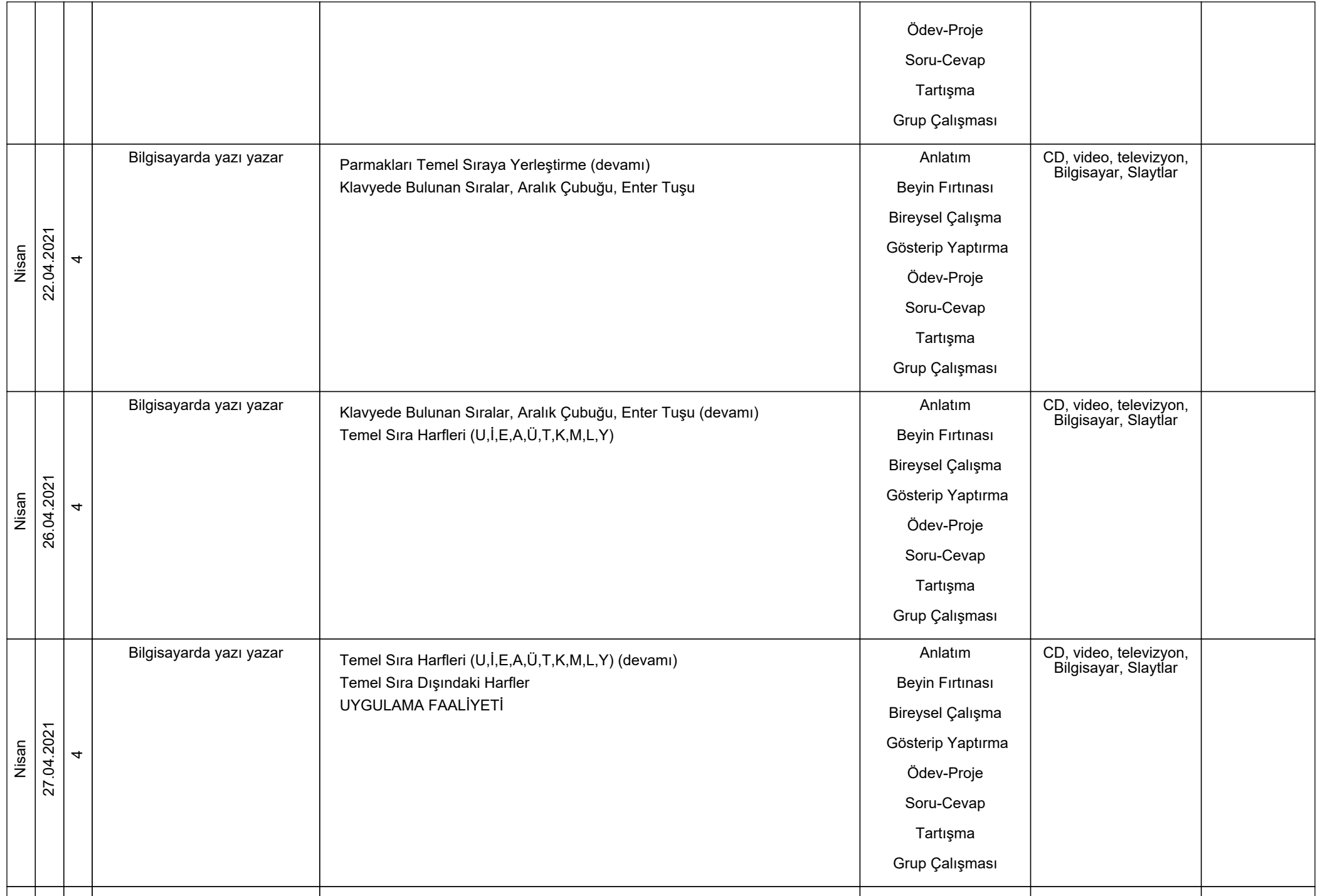

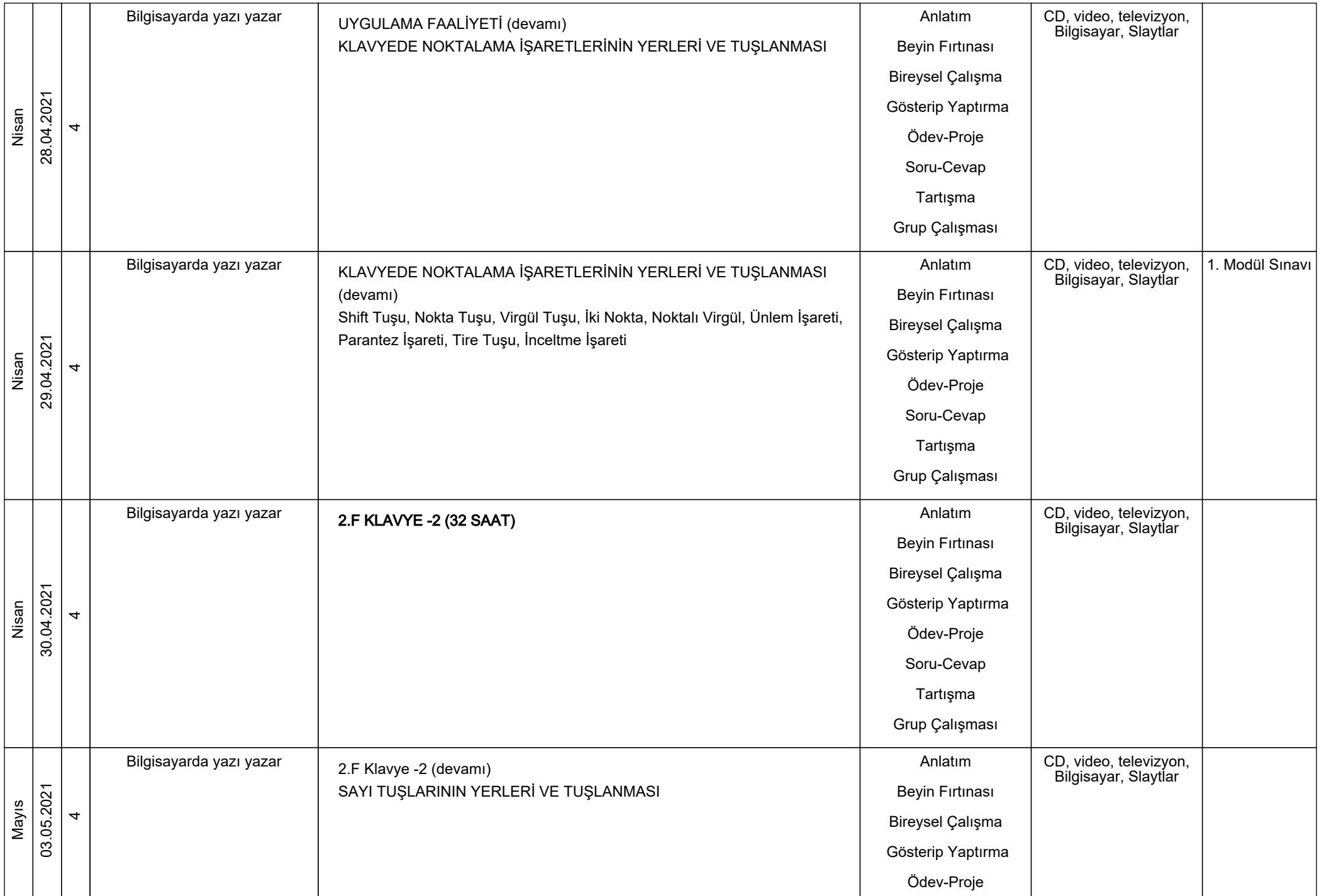

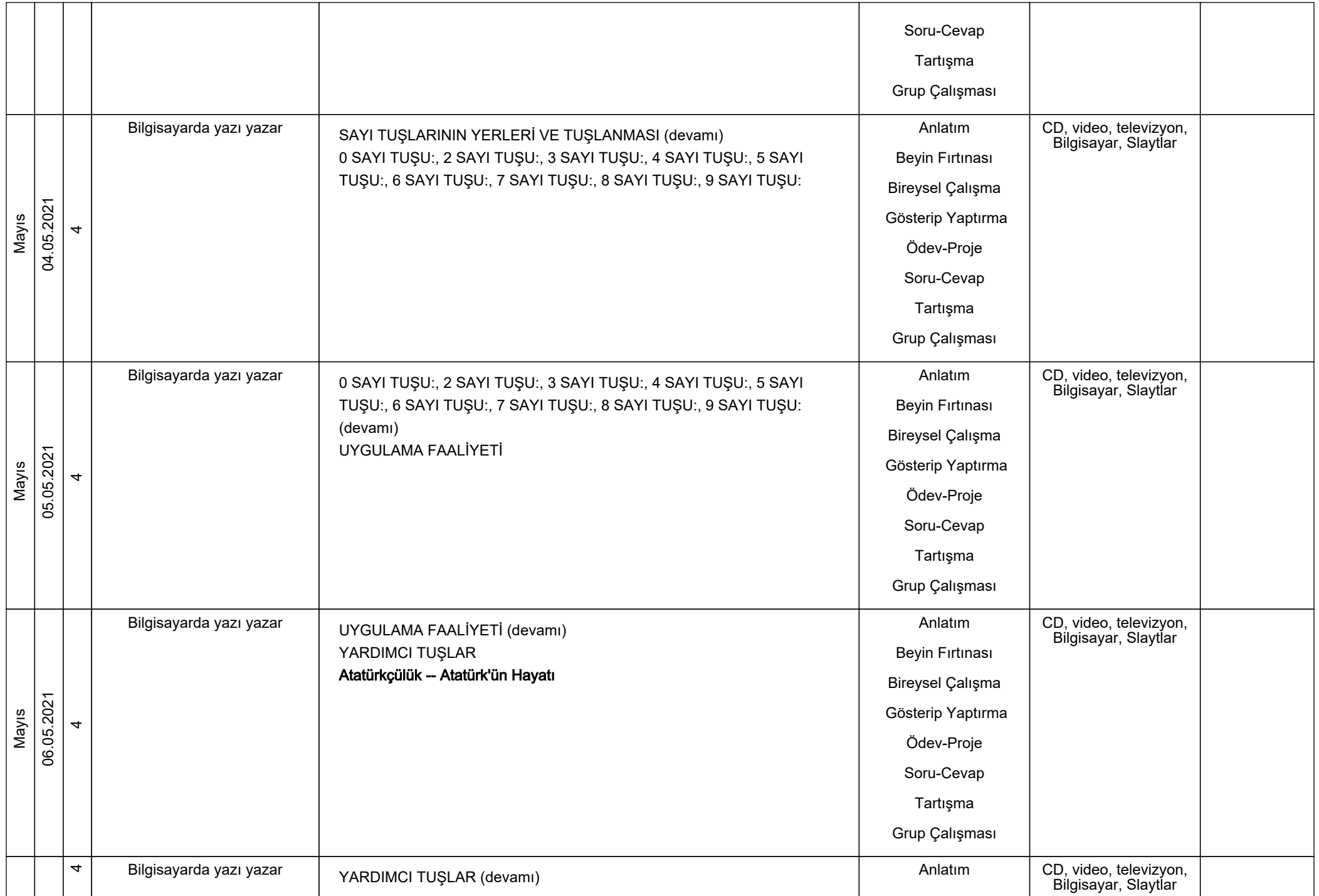

![](_page_4_Picture_179.jpeg)

![](_page_5_Picture_189.jpeg)

![](_page_6_Picture_168.jpeg)

![](_page_7_Picture_192.jpeg)

![](_page_8_Picture_174.jpeg)

![](_page_9_Picture_219.jpeg)

![](_page_10_Picture_227.jpeg)

![](_page_11_Picture_228.jpeg)

![](_page_12_Picture_249.jpeg)

![](_page_13_Picture_264.jpeg)

![](_page_14_Picture_252.jpeg)

![](_page_15_Picture_246.jpeg)

![](_page_16_Picture_246.jpeg)

![](_page_17_Picture_236.jpeg)

![](_page_18_Picture_224.jpeg)

![](_page_19_Picture_218.jpeg)

![](_page_20_Picture_227.jpeg)

![](_page_21_Picture_191.jpeg)

![](_page_22_Picture_197.jpeg)

![](_page_23_Picture_185.jpeg)

![](_page_24_Picture_187.jpeg)

![](_page_25_Picture_184.jpeg)

![](_page_26_Picture_249.jpeg)

![](_page_27_Picture_179.jpeg)

 \*Bu kurs planı 2551 sayılı Tebliğler Dergisindeki ünitelendirilmiş yıllık plan örneğine göre hazırlanmıştır. Konular Hayat Boyu Öğrenme Genel Müdürlügü Modüler Hem Programlarından Görme Engelliler İçin Bilgisayar Kullanımı kursu çerçeveöğretim göre hazırlanmıştır.

SEÇKİN AYTAÇ - HİKMET NOYAN

Kurs Öğretmeni

UYGUNDUR

 $.111/20$ 

ABDULVAHİT UYGAR

Kurum Müdürü

VELİ ASLAN

Müdür Yardımcısı